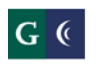

# GROSSMONT-CUYAMACA<br>COMMUNITY COLLEGE DISTRICT<br>**Session 2: General Ledger and Chart of Accounts February 3, 2014 Workday**

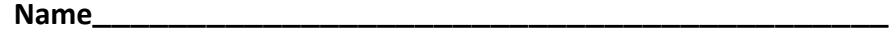

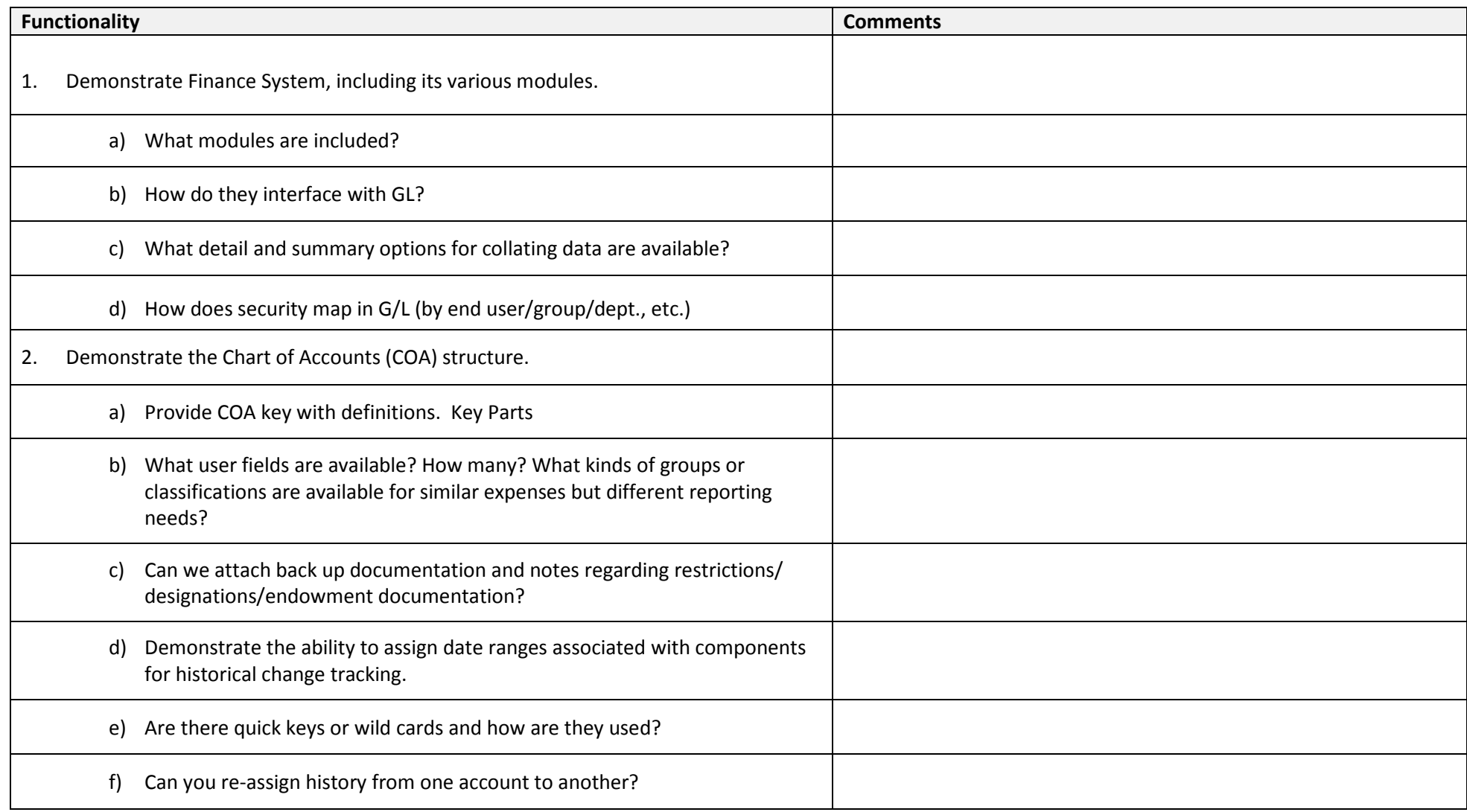

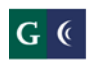

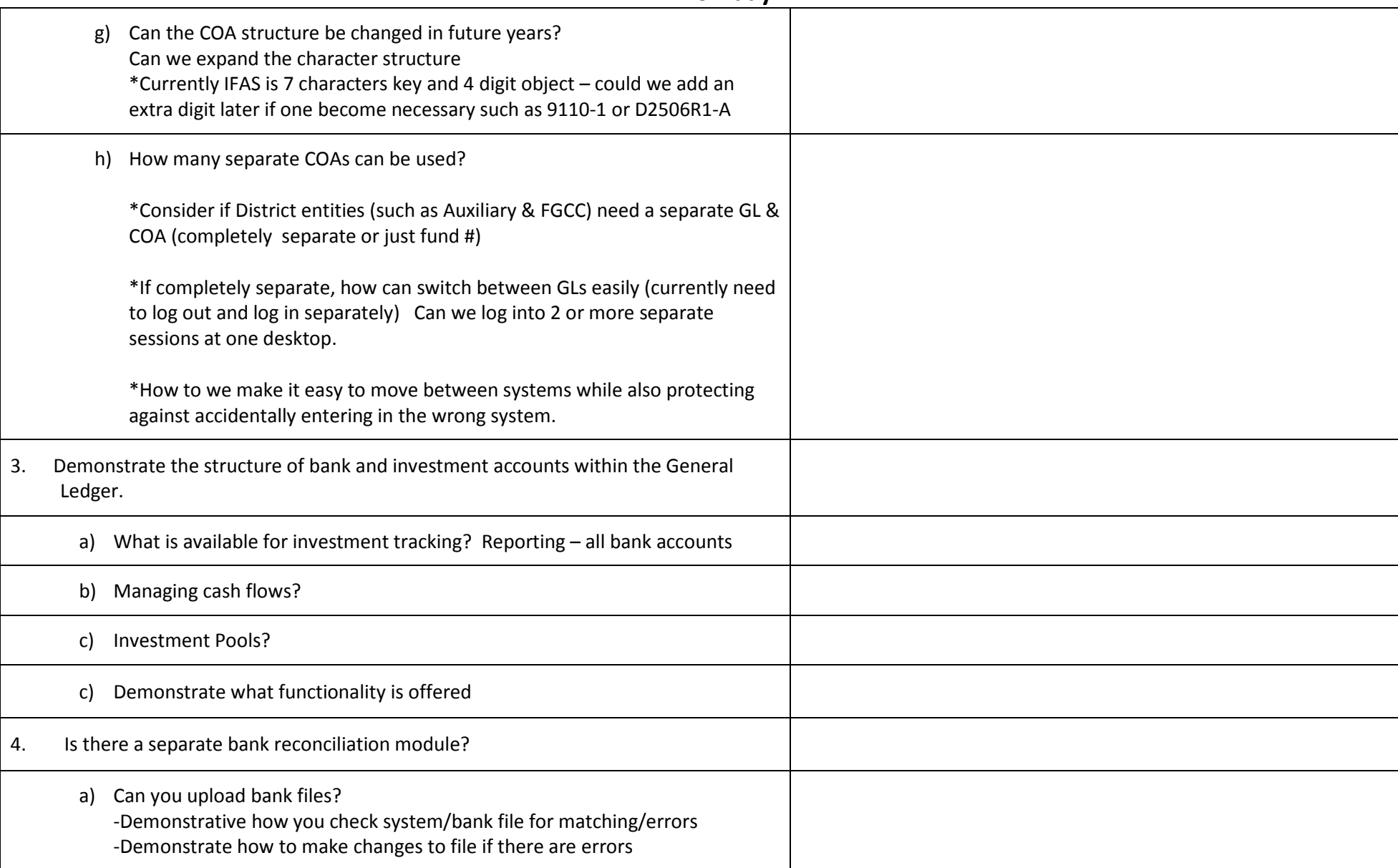

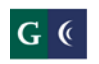

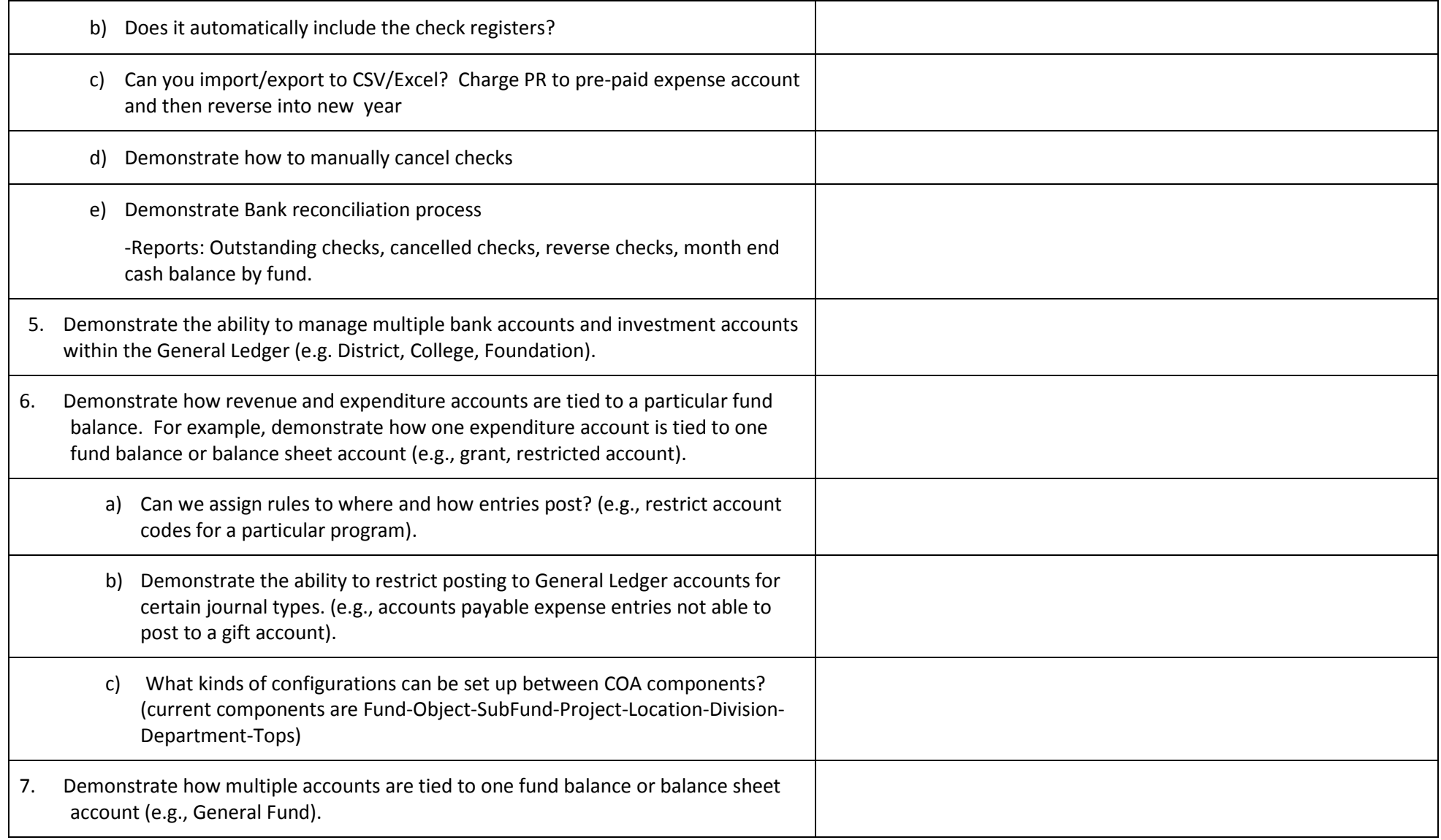

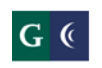

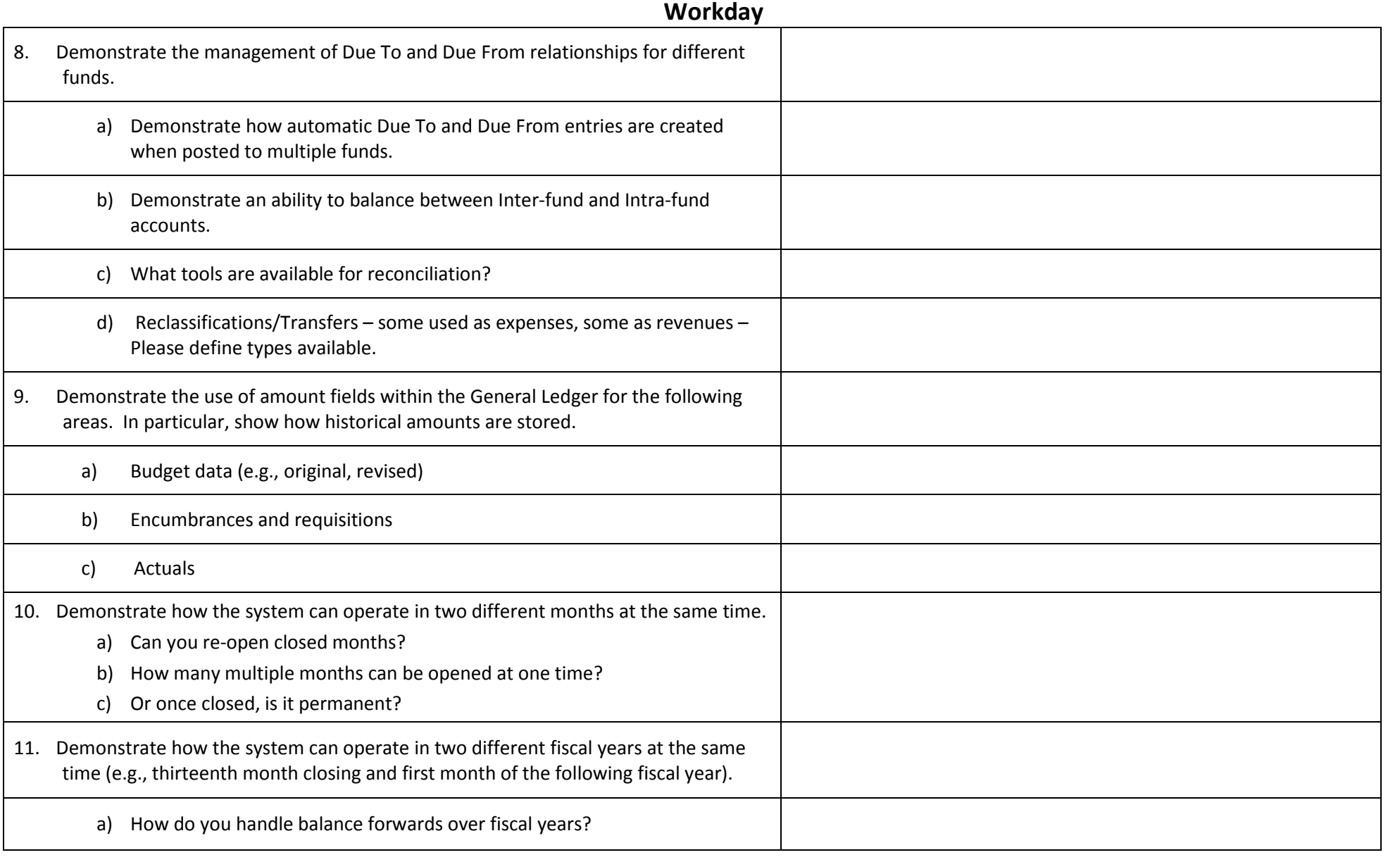

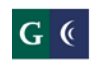

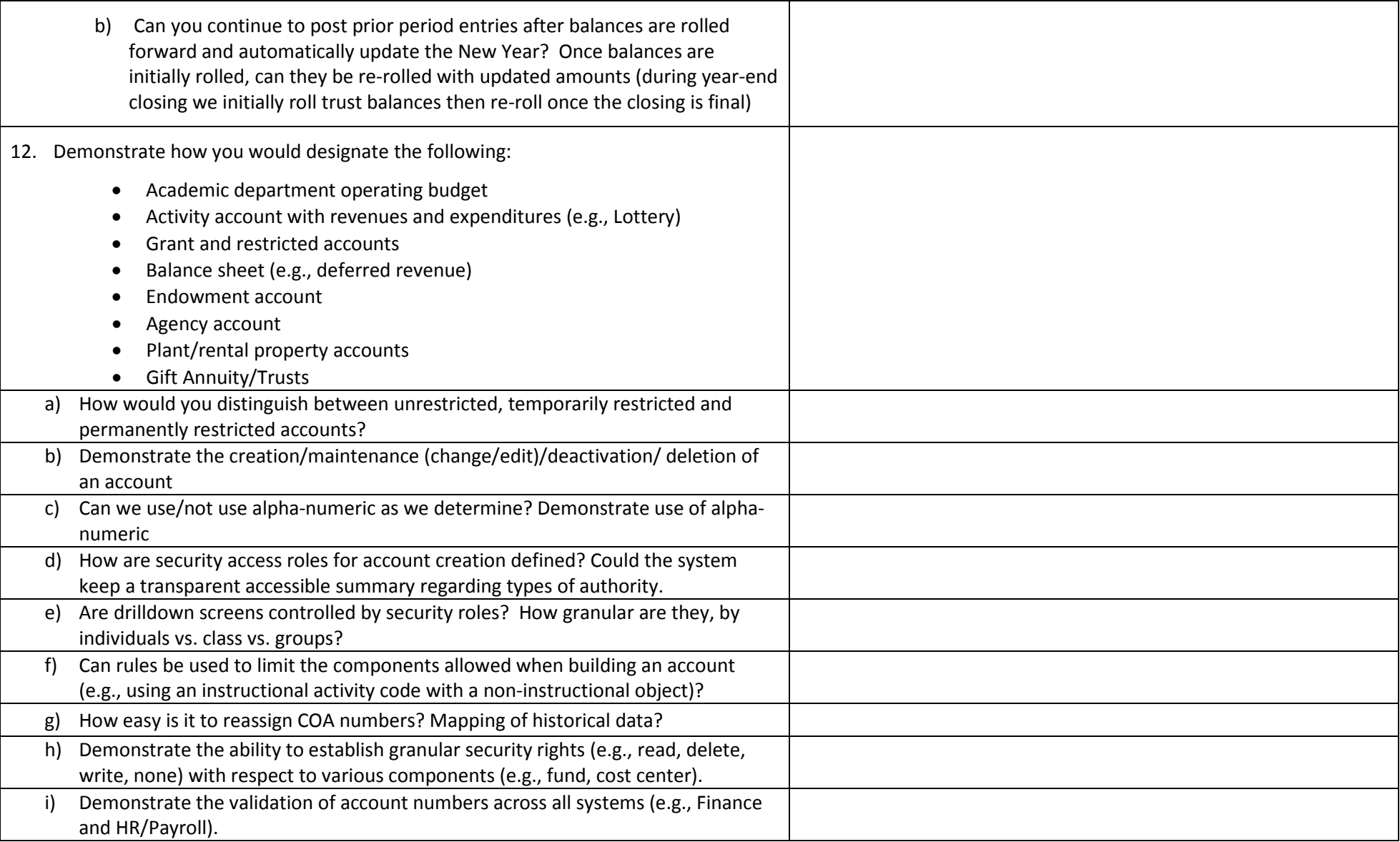

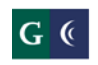

# GROSSMONT-CUYAMACA<br>COMMUNITY COLLEGE DISTRICT<br>**Session 2: General Ledger and Chart of Accounts**

#### **February 3, 2014**

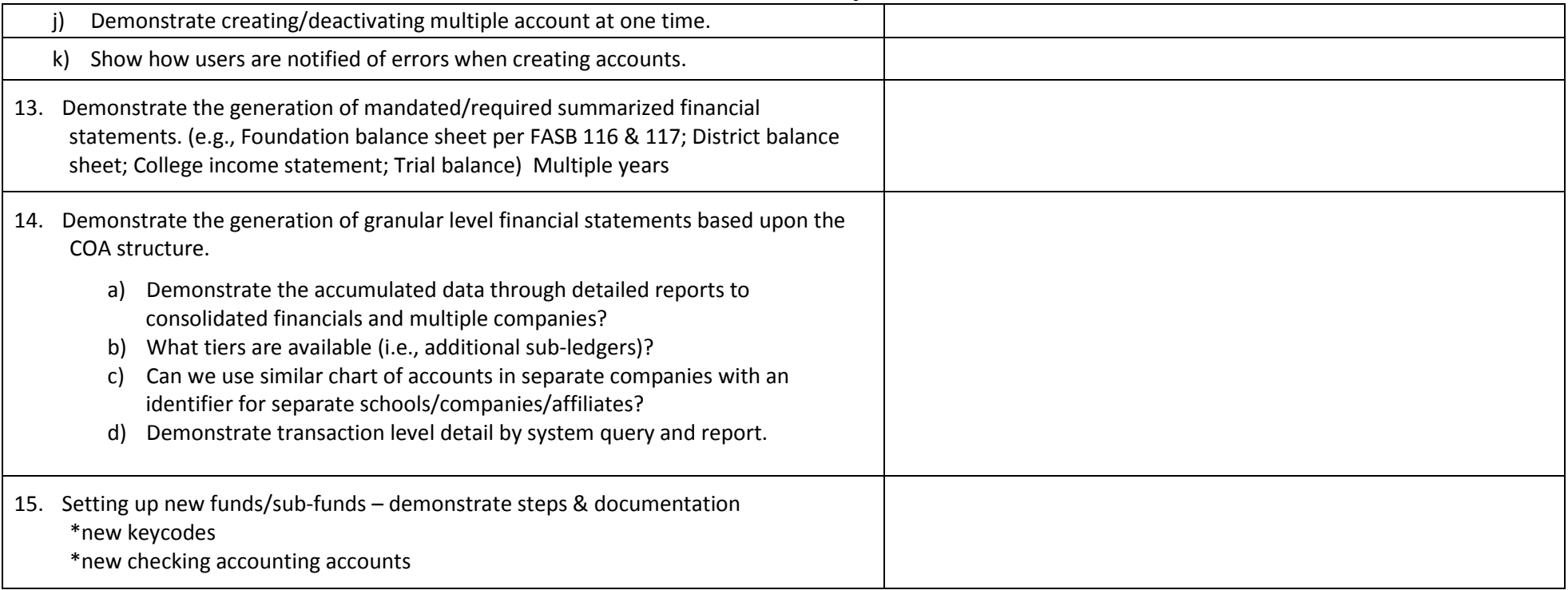

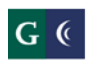

# GROSSMONT-CUYAMACA<br>COMMUNITY COLLEGE DISTRICT<br>**Session 2: General Ledger and Chart of Accounts February 3, 2014 Workday**

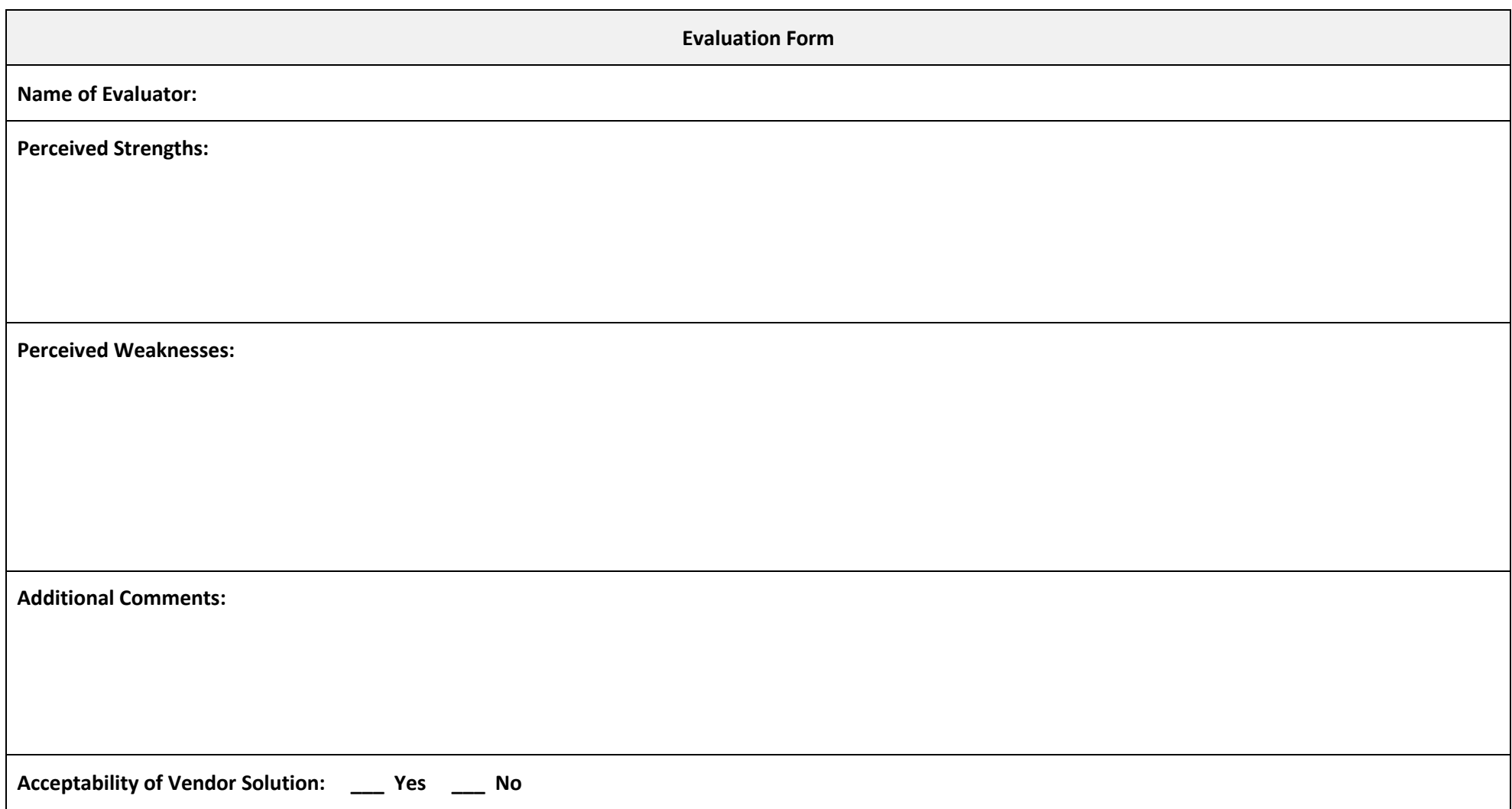